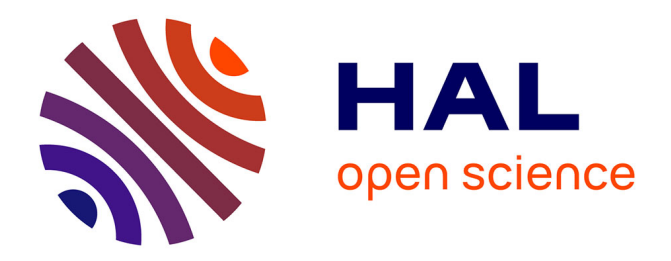

# **Orientations pour l'intégration des TICE dans l'enseignement du français en Syrie. L'exemple du centre de documentation pédagogique de Damas.**

Christelle Demange-Ducrot

#### **To cite this version:**

Christelle Demange-Ducrot. Orientations pour l'intégration des TICE dans l'enseignement du français en Syrie. L'exemple du centre de documentation pédagogique de Damas.. ALSIC - Apprentissage des Langues et Systèmes d'Information et de Communication, 2006, 08 (1), pp.245-262. edutice-00109724

## **HAL Id: edutice-00109724 <https://edutice.hal.science/edutice-00109724>**

Submitted on 25 Oct 2006

**HAL** is a multi-disciplinary open access archive for the deposit and dissemination of scientific research documents, whether they are published or not. The documents may come from teaching and research institutions in France or abroad, or from public or private research centers.

L'archive ouverte pluridisciplinaire **HAL**, est destinée au dépôt et à la diffusion de documents scientifiques de niveau recherche, publiés ou non, émanant des établissements d'enseignement et de recherche français ou étrangers, des laboratoires publics ou privés.

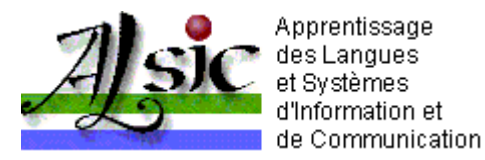

# **Orientations pour l'intégration des TICE dans l'enseignement du français en Syrie. L'exemple du centre de documentation pédagogique de Damas.**

Christelle DEMANGE-DUCROT

Service de Coopération et d'Action Culturelle de l'Ambassade de France à Damas, Syrie

**Résumé :** *Le secteur éducatif syrien souhaite orienter son action vers les nouvelles technologies de l'information et la sensibilisation du public scolaire aux applications de l'informatique dans le domaine éducatif et en particulier dans le cadre de l'enseignement des langues. Dans l'enseignement-apprentissage des langues, les apports des TICE sont nombreux, mais là où elles apportent sans doute la plus grande plus-value, c'est lors de la mise en place de projets de classe motivants et valorisants, intégrés à des projets de communication authentique. Partant de ce constat, le Centre de Documentation Pédagogique de Damas forme les enseignants de français syriens à l'intégration des TICE dans des projets pédagogiques de classe mettant en œuvre des activités créatives et stimulantes pour communiquer en français.Jusqu'alors, les formations ont centré leurs efforts sur les bases de l'environnement informatique et de la bureautique, avec pour*  parti pris l'utilisation de logiciels libres. L'année 2005 marquera le lancement et *l'expérimentation du dispositif de formation continue à distance destiné aux professeurs de français dans le domaine des TICE.* 

- <sup>z</sup> 1. Contextualisation de la demande de formation aux TICE pour les enseignants de français en Syrie
- 2. Vers un plan de formation TICE du CDP
- $\bullet$  3. Le choix des logiciels libres
- 4. L'exemple du journal de classe
- 5. Le dispositif de formation TICE à distance pour les enseignants syriens
- $\bullet$  6. Bilan et perspectives

## **1. Contextualisation de la demande de formation aux TICE pour les enseignants de français en Syrie**

#### **1.1. Historique du français en Syrie[1]**

éritée de la période du Mandat (1920-1946), la langue française tenait jadis une place centrale en Syrie. La politique d'arabisation de l'enseignement initiée dans les années 1960 par la République Arabe Syrienne avait ralenti le développement d'une francophonie devenue

traditionnelle dans le pays. En relais, la politique de la France en matière de coopération éducative et linguistique avait permis de maintenir dans l'enseignement public syrien en particulier une certaine présence de la langue française avec statut de langue étrangère. A l'instar du français quelques décennies auparavant, l'anglais était devenu la première langue étrangère enseignée en Syrie au détriment du français relégué au rang des matières optionnelles, affublé souvent d'une image peu flatteuse.

Depuis 2001, une nouvelle période s'est ouverte en Syrie, offrant de nouvelles perspectives à la langue française aux côtés de l'anglais. Par décret présidentiel, le français est introduit comme deuxième langue étrangère obligatoire à l'école publique à partir de la rentrée 2002-2003 au niveau de la classe de septième, l'équivalent français de la classe de quatrième. Cette décision devrait redonner une place importante au français dans l'enseignement de masse. Elle devrait faire passer en quelques années le nombre d'apprenants de 75 000 en 2002 à 350 000 en 2003 puis à près de deux millions (au terme de la réforme en 2009 lors de l'arrivée en classe de baccalauréat des élèves initialement concernés par la réforme). Cette mesure historique mise en place à l'automne 2003, fut accompagnée d'efforts portant sur le renouvellement des curricula, de la méthodologie d'enseignement et de la formation continue des professeurs.

#### **1.2. La demande du Ministère de l'Éducation syrien : former les enseignants à l'informatique**

Depuis 2002, le secteur éducatif syrien tient à mettre l'accent sur les technologies de l'information et la sensibilisation des enseignants aux applications de l'informatique dans le domaine éducatif, en particulier dans le cadre de l'enseignement des langues, dont le français. Dans cette optique, le Ministère déploie d'importants efforts financiers et humains pour équiper les établissements en matériel informatique.

Cependant, la grande majorité des enseignants ne sont pas sensibilisés à l'informatique, ni d'un point de vue technique, ni d'un point de vue pédagogique.

La demande de formation du Ministère n'a jamais été formulée clairement : s'agit-il plutôt de former les enseignants d'un point de vue technique, de leur faire découvrir les outils à disposition, connaître les ressources existant sur le marché et leurs usages, ou de les former à l'intégration des TICE en cours de langue, à l'exploitation raisonnée de ces ressources, à la création d'activités pour valoriser et individualiser les apprentissages ? Faut-il former les professeurs de français à l'utilisation de l'ordinateur pour la préparation des documents pédagogiques ou bien à l'intégration d'activités utilisant l'informatique dans le cadre du cours de langue ?

Le Centre de Documentation Pédagogique de Damas (CDP) a fait une proposition de plan de formation aux TICE cohérent à l'attention de l'ensemble des inspecteurs et enseignants de langue française en Syrie afin de permettre aux professeurs de se former aux manipulations techniques et à la conduite d'un projet pédagogique tice.

### **1.3. L'offre du CDP**

Le Centre de Documentation Pédagogique de Damas, organisme franco-syrien créé en 1968, a pour vocation de former des enseignants et de promouvoir la langue française. Il met donc en place - en coopération avec les Ministères de l'Éducation, de la Planification et de l'Enseignement supérieur -

des stages et des séminaires, invite des experts français en Syrie et organise des formations pédagogiques en France. Le CDP joue ainsi un rôle-clé dans l'accompagnement des évolutions qui promettent à la langue française un nouvel avenir en Syrie. Il est l'outil d'un véritable partenariat pour le développement, celui du dialogue des cultures française et syrienne.

Le gouvernement syrien ayant décidé de développer l'usage des TICE dans l'enseignement, une demande a tout naturellement été exprimée auprès du CDP pour accompagner l'introduction des TICE dans l'enseignement de la langue française.

Dans ce cadre, plusieurs ressources ont été dégagées : des ressources humaines tout d'abord (du côté français : un poste de conseiller pédagogique et un poste de volontaire international ; du côté syrien : un poste de chargé de mission informatique, détaché du ministère de l'éducation syrien) ainsi que des ressources matérielles. Une salle multimédia, dotée de seize ordinateurs et opérationnelle depuis le printemps 2004, permet désormais de former sur place des professeurs et formateurs à l'exploitation pédagogique des TICE dans le primaire et dans le secondaire, et une salle informatique en libre accès permet aux enseignants de venir effectuer leurs travaux de bureautique durant les heures d'ouverture du CDP.

Nous nous trouvons encore dans une phase d'élaboration et d'expérimentation d'un programme cohérent pour la formation des enseignants syriens aux TICE : en présentiel et à distance.

La première phase expérimentale des formations en présentiel est déjà bien amorcée, en particulier dans l'enseignement secondaire public grâce à l'organisation régulière de stages régionaux, stages qui étaient à l'origine entièrement consacrés à une formation méthodologique, et qui maintenant sont systématiquement doublés d'une formation aux TICE. La deuxième phase, prévue pour l'année scolaire 2005-2006 et déterminante pour la suite, est la mise en œuvre d'un suivi de professeurs de français dans leur classe, afin de vérifier le transfert des savoirs et savoir-faire techniques et pédagogiques en situation réelle.

Le Ministère de l'Education syrien étant également très favorable à toute initiative permettant de désenclaver les personnels exerçant dans des gouvernorats éloignés, l'année 2005 est aussi celle de l'expérimentation d'un dispositif de formation aux TICE à distance.

# **2. Vers un plan de formation TICE du CDP**

## **2.1. But et finalités**

Pour l'élaboration d'un programme de formation aux TICE, les sources d'inspiration déjà éprouvées sont nombreuses : tous les pays européens disposent en effet aujourd'hui de textes officiels visant le développement des TICE.

L'utilisation des TICE en tant qu'outil pour la réalisation de projets interdisciplinaires est le mode d'approche le plus répandu dans les pays de l'Union Européenne qui les ont introduites dans le programme de l'enseignement primaire et secondaire. L'informatique y est avant tout définie comme un outil au service des apprentissages des diverses disciplines, et c'est dans ces contextes variés que les enseignants vérifient l'acquisition des compétences spécifiées dans les curricula de formation informatique.

C'est dans ce même esprit d'interdisciplinarité et de mise en place de projets de classe motivants et valorisants, intégrés à des projets de communication authentique que le CDP a décidé de placer ses formations en TICE à destination des enseignants de français du primaire et du secondaire des secteurs public et privé. Les formations conçues au CDP ont pour but de fournir aux apprenants **le bagage théorique et pratique nécessaire pour utiliser les TICE dans un projet pédagogique de classe** mettant en œuvre des activités pour communiquer et écrire en français.

Il faut signaler l'aspect novateur d'une telle approche en Syrie et la difficulté à convaincre des atouts d'une telle méthodologie. Pour beaucoup encore, "faire des langues avec l'informatique" revient à mettre les apprenants devant un écran d'ordinateur et à les laisser travailler sur un cédérom.

Par ailleurs, l'enseignant syrien est plutôt habitué à se conforter dans son rôle de détenteur du savoir et à dispenser ce dernier de manière frontale et traditionnelle alors que l'utilisation des technologies devrait au contraire favoriser le travail coopératif, le travail sur projet, le travail en équipe en modifiant la relation aux élèves et à la classe. Il s'agit donc de donner des outils et des repères qui permettront aux enseignants non seulement de transposer directement les projets exemplifiés durant la formation – projets réalisés par eux-mêmes ou projets tiers présentés pour accroître leur connaissance des possibilités offertes par l'ordinateur utilisé en local ou en réseau mais aussi d'être suffisamment autonomes et créatifs pour mettre en place leurs propres projets d'activités intégrant les TICE.

L'idée est également de préparer une démultiplication de la formation de formateurs et de donner les bases en pratique et en pédagogie des TICE à un maximum d'enseignants qui pourront faire ensuite bénéficier leurs collègues de leurs savoirs.

#### **2.2. Objectifs des premières formations expérimentales**

La formation des enseignants aux TICE s'articule autour de deux axes complémentaires. Le premier de ces axes est la formation des professeurs à l'utilisation de l'informatique à des fins personnelles : capacité à **gérer, accroître et valoriser leur production de cours et d'examens**, et capacité à **se former en autonomie et à actualiser ses connaissances grâce aux ressources disponibles sur le réseau**.

Le deuxième axe est la formation des professeurs à l'utilisation des TICE dans un projet pédagogique de classe en langue française : capacité à **mettre en place des activités pour les élèves**, et donc à choisir et utiliser un programme informatique selon des objectifs bien définis.

Les enseignants doivent être capables de décrire, expliciter la mise en œuvre des outils TICE et d'en faire l'analyse *a priori* et *a posteriori*.

## **2.3. Méthodologie employée : la pédagogie de projet**

Les stages organisés au CDP fonctionnent autour d'un projet, d'un produit final à réaliser et de la simulation d'une procédure générale de travail et d'activités que les enseignants pourront ensuite directement transposer et appliquer soit pour leur usage personnel, soit en classe avec leurs élèves, contexte où la pédagogie de projet gagnerait également à être reproduite.

Pour les élèves, le but d'un projet est une production. Pour l'enseignant, cette production est en fait

un moyen de vérifier l'acquisition des objectifs d'apprentissage. La mise en œuvre d'un projet suppose, en plus des compétences linguistiques et techniques traditionnelles, des exigences telles que la répartition des tâches, la contractualisation du travail à réaliser, une gestion bien organisée et des concertations régulières entre les différents acteurs du projet.

Jusqu'ici, nous le verrons plus bas, les apprentissages se sont faits autour de la réalisation d'un journal. Dans un futur proche, d'autres produits finaux seront proposés : un roman-photo à l'aide d'un logiciel de PréAO (Présentation assistée par ordinateur), permettant de travailler certaines compétences communes avec le journal de classe et d'acquérir une maîtrise d'un nouveau type de logiciel, ou encore un journal cette fois-ci édité sur Internet.

## **2.4. Le choix d'outils ré exploitables ensuite en contexte**

Le fil conducteur de toutes les actions est évidemment le réinvestissement des acquis par la suite sur le terrain et le transfert des savoirs et savoir-faire acquis dans un contexte de classe réaliste.

Pour cela, plusieurs facteurs de réussite doivent être réunis :

- premièrement, les enseignants doivent être motivés, convaincus que les TICE leur sont réellement utiles, à des fins personnelles (gain de temps et d'efficacité dans leurs travaux) et pour le travail de classe avec leurs élèves, dans l'organisation de leur enseignement ;

- deuxièmement, et cela découle directement du point précédent, les contenus doivent être connus et validés, en relation directe avec les méthodes et l'approche communicative nouvellement utilisée en classe. C'est pour cela que l'on intègre différents types d'exercices contenus dans les méthodes de français utilisées dans les classes, et que les activités envisagées avec l'outil informatique sont toutes à orientation communicative ;

- enfin, de façon tout aussi évidente, le matériel doit être simple et disponible dans les écoles, souvent sous-équipées, d'où l'utilisation d'outils libres de bureautique hors-ligne.

En effet, les logiciels-outils de bureautique sont des outils transversaux utilisables dans plusieurs disciplines, ce qui peut faciliter leur acquisition et le travail en interdisciplinarité. En langues vivantes, on utilisera surtout les applications suivantes : le traitement de texte, les outils de contrôle et d'analyse de la langue, les outils de mise en page et les outils de traitement d'images.

Le CDP a par ailleurs opté pour des logiciels de bureautique libres, pour les raisons exposées cidessous.

# **3. Le choix des logiciels libres**

### **3.1. Rappel sur les caractéristiques d'un logiciel libre**

Longtemps considérés comme "une solution d'informaticiens faite pour les informaticiens", les logiciels libres sont de plus en plus adoptés par des utilisateurs non spécialistes. Pourtant, la philosophie propre à ces logiciels reste souvent difficile à appréhender, notamment parce qu'elle remet en cause des modèles économiques qui semblent naturels, et parce qu'elle fait appel à un minimum de connaissances informatiques.

Il subsiste bien souvent un malentendu autour des logiciels libres qui vient du fait qu'en anglais, le mot *free* veut dire à la fois "libre" et "gratuit". Or un logiciel libre n'est pas nécessairement gratuit. C'est à la *liberté* que l'on fait référence ici*,* et non à la gratuité, la liberté pour les utilisateurs d'exécuter, de copier, de distribuer, d'étudier, de modifier et d'améliorer le logiciel.

La différence la plus marquante entre un logiciel propriétaire et un logiciel libre n'est donc pas forcément la gratuité, mais le fait que le code source de ce dernier, c'est-à-dire son "secret de fabrication", est ouvert à tous, le rendant ainsi accessible à un utilisateur qui souhaiterait y apporter des améliorations.

Le seul accès au code source ne suffit cependant pas pour qu'un logiciel puisse être dit "libre". Sa licence doit également permettre la libre rediffusion de ces sources éventuellement modifiées. Ainsi, un logiciel libre n'est pas un graticiel ou partagiciel (*freeware* ou *shareware* en anglais), et un logiciel dont le code source est disponible n'est pas forcément libre.

### **3.2. Intérêt d'équiper les établissements scolaires de logiciels libres**

Hormis le fait que les logiciels libres soient le véhicule d'une certaine éthique -celle du partagecontre la logique commerciale dominante chez beaucoup de fabricants de logiciels propriétaires, et que ce seul argument pourrait inciter des décideurs à équiper leurs établissement en logiciels libres, d'autres caractéristiques font du libre un choix idéal pour le milieu éducatif.

Premièrement, les logiciels libres peuvent être copiés et distribués librement. Ils peuvent être installés sur un nombre illimité de postes. Il est possible de remettre aux professeurs et aux élèves une copie des logiciels libres pour une utilisation à l'intérieur ou hors de l'établissement. La possibilité de redistribuer librement les logiciels sans se soucier des licences permet aux écoles de s'équiper correctement sans pour autant enfreindre les lois, avec l'avantage de pouvoir, toujours légalement, disposer des mêmes logiciels à la maison et à l'école. Cet aspect économique est indissociable de l'aspect égalitaire cher à l'enseignement : tout le monde, sans aucune exception, peut accéder aux mêmes outils.

Deuxièmement, les personnes qui savent programmer peuvent adapter des logiciels à leurs besoins en les modifiant comme ils veulent. Ils peuvent être modifiés et adaptés aux besoins des professeurs avec l'aide d'un programmeur.

Avec les logiciels libres, il est possible d'avoir des évolutions rapides, des adaptations suivant les besoins des utilisateurs, par exemple une traduction des menus. Les modifications peuvent profiter à tout le monde puisqu'elles sont publiques.

Les logiciels libres génèrent des documents qui sont eux aussi dans des formats libres et ouverts, ce qui est essentiel pour la mise en commun des ressources au sein du système éducatif. Les logiciels propriétaires, au contraire, génèrent le plus souvent des documents dans des formats non pérennes, et souffrent de problèmes majeurs d'incompatibilité entre les différents environnements. Leur disponibilité dans le temps et dans l'espace n'est pas garantie.

Enfin, les logiciels libres sont plus fiables, car les utilisateurs, qui sont les premiers à en repérer les défauts ou les erreurs, sont aussi ceux qui peuvent les rectifier. L'ensemble des développeurs et des utilisateurs de logiciels libres est souvent perçue comme une communauté : les rapports entre

programmeurs et utilisateurs sont beaucoup plus faciles et courants que dans le monde des logiciels propriétaires. Il est commun qu'un utilisateur demande l'ajout d'une fonctionnalité à l'auteur d'un programme et l'obtienne dans des délais très courts. A titre d'exemple, de 2003 à 2005, il y a eu cinq versions d'*OpenOffice.org.*

### **3.3. Le passage des logiciels propriétaires aux logiciels libres au CDP**

L'équivalent libre de *Microsoft Office* est *OpenOffice.org*, une suite bureautique entièrement gratuite et disponible en français. Elle comporte un traitement de texte, un tableur, un logiciel de présentation, un éditeur HTML et, dans sa dernière version encore en test (1.9.100), un gestionnaire de bases de données.

Les raisons qui auraient pu nous inciter d'emblée à adopter cette suite bureautique libre sont nombreuses mais, au départ, nous y avons eu recours pour la formation des enseignants car elle nous permettait de résoudre des problèmes techniques sur le terrain. En effet, avant l'installation d'une salle multimédia au CDP, les formations se faisaient dans des salles informatiques publiques équipées de systèmes arabes, et parfois -au mieux- anglais. Après divers essais, seule la suite bureautique *OpenOffice.org* nous a permis de travailler en langue française, avec interface et menus en français et la possibilité d'utiliser les caractères accentués et les signes diacritiques propres à la langue française sur des systèmes anglais ou arabes, sans en modifier la configuration initiale.

De solution provisoire liée à un concours de circonstance, l'utilisation des logiciels libres s'est rapidement imposée jusqu'à devenir un choix motivé. Au CDP, la salle multimédia dans laquelle sont formés les professeurs et formateurs n'est équipée que de logiciels libres et l'on préconise leur utilisation dans le milieu scolaire syrien.

Ainsi, après chaque formation au CDP, les stagiaires repartent avec un cédérom contenant, les exercices vus durant le stage, des tutoriels et des supports de cours supplémentaires et l'ensemble des logiciels présentés et utilisés, à installer sur autant de postes que nécessaire notamment au domicile des enseignants et dans leurs établissements respectifs. De la même manière que précédemment dans les salles gouvernementales d'informatique, l'avantage de ces logiciels est de permettre aux enseignants de français de travailler en français, sans créer de perturbation sur l'ordinateur familial ou sur les postes de la salle informatique de leur établissement.

Par ailleurs, ce choix est en conformité avec notre mission, qui ne doit pas être la formation à un produit particulier, mais l'acquisition de concepts par les étudiants. Par exemple, dans un enseignement de bureautique, le concept de document structuré est plus important que la connaissance approfondie des menus et sous-menus d'un traitement de texte, fût-il le standard de fait. Le choix du libre est un choix volontariste en ce sens : aucun éditeur n'est favorisé, et s'il faut bien passer à la pratique sur un logiciel précis, les notions sont acquises sous leur forme générale. De plus, étant donné que nous nous adressons à un public de débutants, la difficulté de l'apprentissage est équivalente avec les logiciels propriétaires ou libres.

Enfin, nous considérons qu'à long terme, les enseignants les plus intéressés devraient pouvoir le être associés au processus de recherche-développement qui participe à l'évolution des logiciels libres. Ce choix est donc aussi lié au projet de former certains enseignants pour les rendre capables d'intervenir ultérieurement sur ces logiciels en fonction de besoins spécifiques : besoins en

traduction, besoin de fonctionnalités supplémentaires, besoin de créer une communauté d'entraide.

La migration des logiciels propriétaires vers les logiciels libres pose cependant encore quelques difficultés. Le droit d'auteur n'est en effet pas encore une notion très claire en Syrie et l'argument de la copie, de la distribution et de l'installation libres et légales n'est pas forcément celui qui a le plus de poids face à nos interlocuteurs.

# **4. L'exemple du journal de classe**

Se lancer dans la réalisation d'un journal de classe en langue française est un moyen pédagogique particulièrement riche dans les domaines de :

- la lecture (découverte de journaux, de leur contenu et de leur forme) ;
- l'expression écrite (production de textes à caractère expressif, ludique, informatif, incitatif..., écriture de presse, mise en page, illustrations) ;
- l'expression orale (comité de rédaction, travaux de groupes) ;
- la culture et la civilisation françaises (recherches dans des documents authentiques issus de la presse écrite ou d'Internet) ;
- la maîtrise de l'outil informatique (traitement de texte, traitement d'images, logiciel de mise en page) ;
- le développement de l'esprit civique et critique.

Les pré-requis techniques pour suivre une formation à la réalisation d'un journal de classe sont inexistants : pour les enseignants qui n'ont jamais eu l'occasion de manier un clavier ou une souris, quelques heures sont consacrées à l'appréhension et à la préhension de l'ordinateur et de ses périphériques grâce à des exercices ludiques et à l'utilisation de jeux comme *Le Mulot* ou *Associations* de la suite éducative *Le Terrier*, destinés à l'origine aux jeunes enfants et par ailleurs facilement exploitables en classe pour familiariser les enfants à l'outil informatique.

### **4.1. Savoirs et savoir-faire techniques**

Tous les savoir-faire techniques de base, ensuite ré-exploitables dans de nombreuses activités de classe, peuvent être acquis dans la situation de conception du journal de classe.

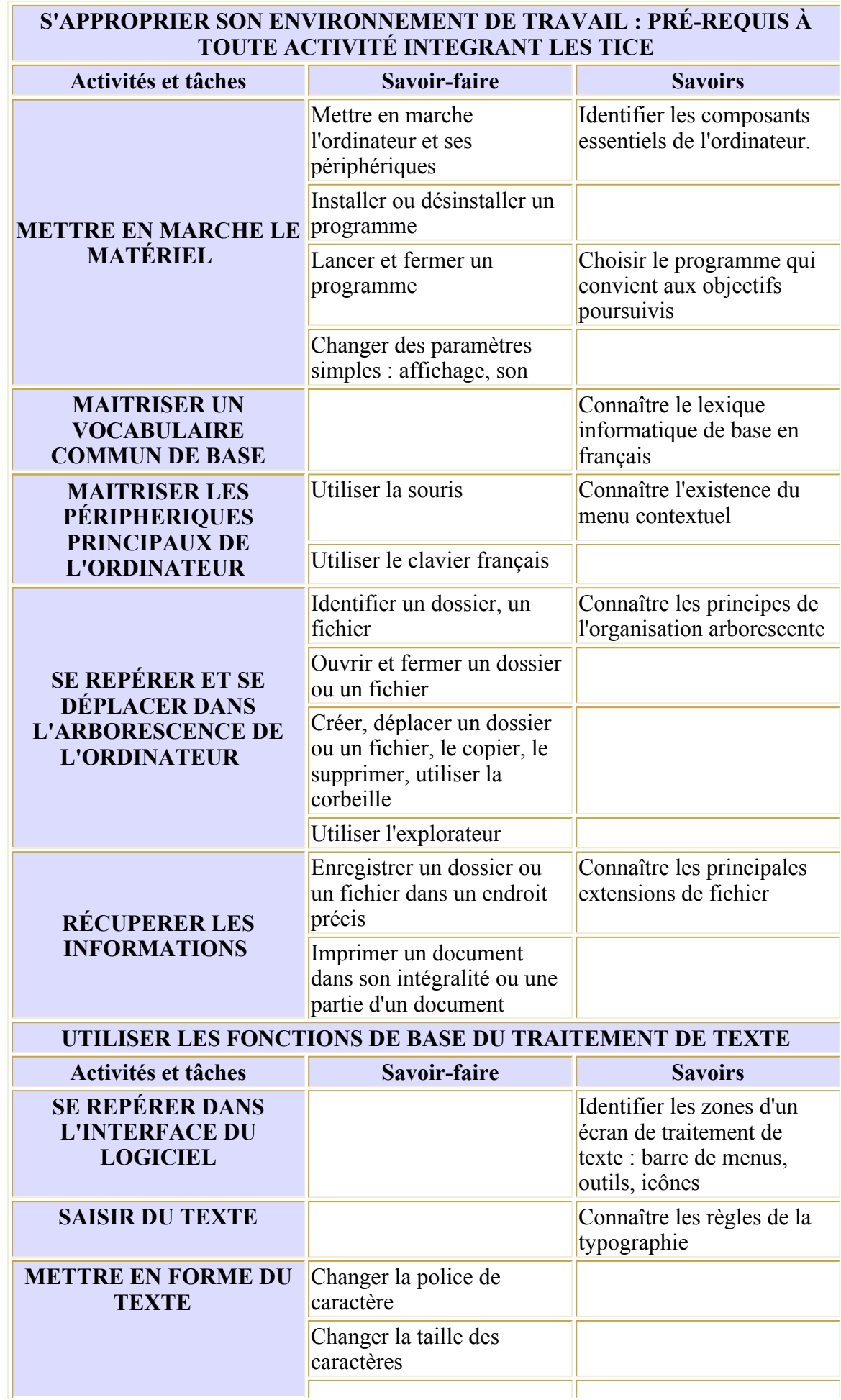

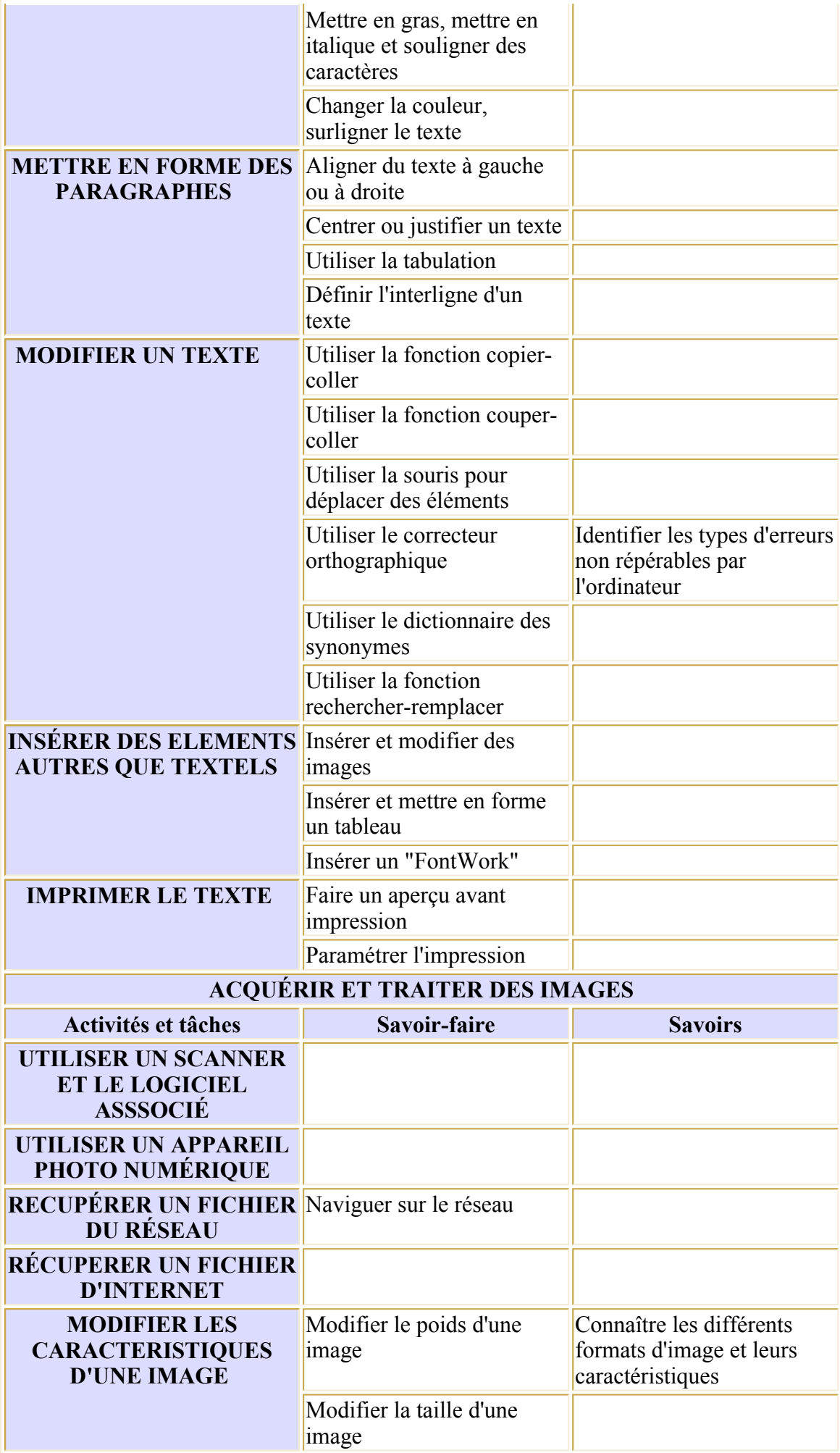

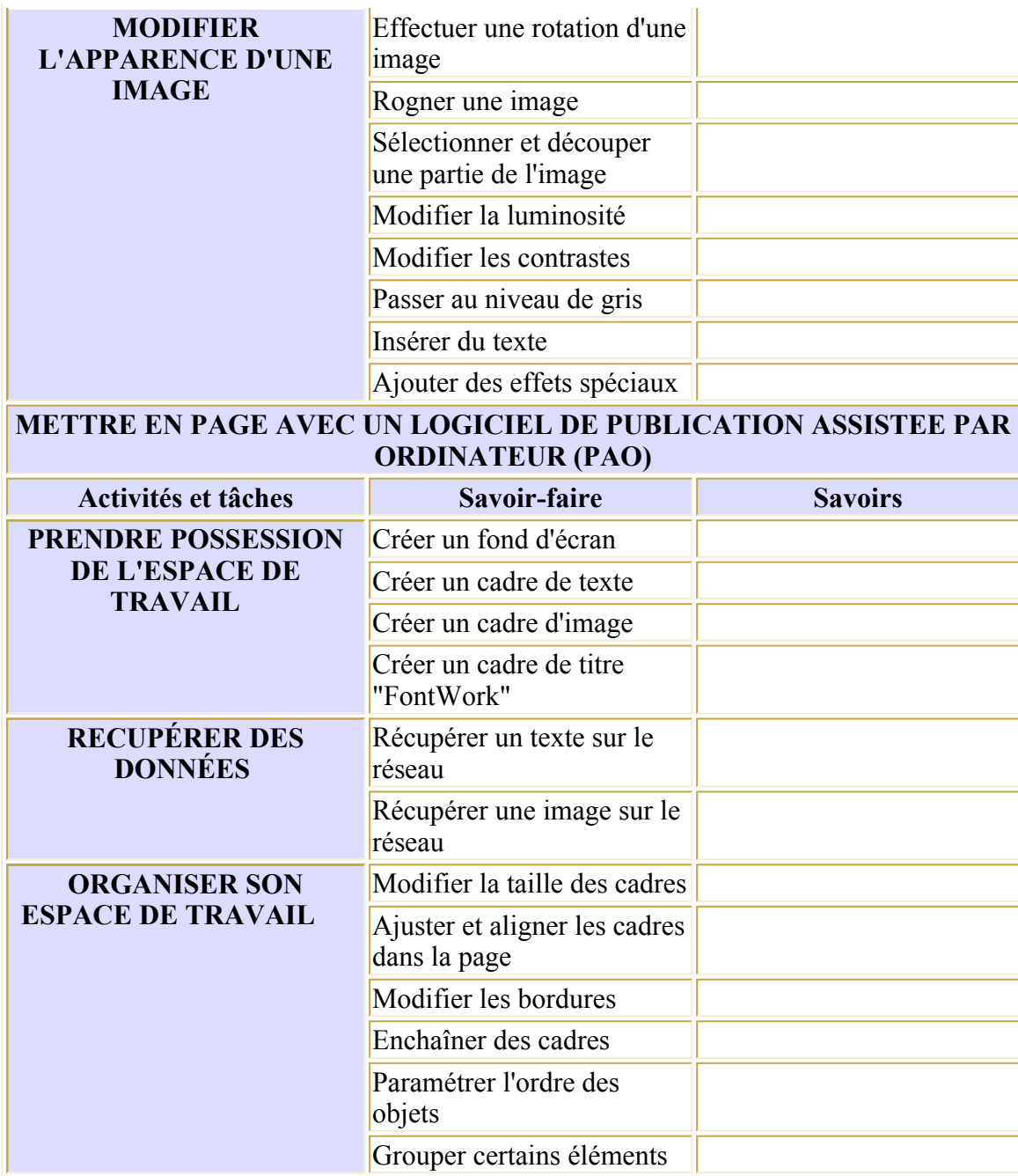

**Tableau 1** – Compétences d'ordre technique mobilisées lors de la conception d'un journal de classe.

#### **4.2. Savoirs et savoir-faire pédagogiques**

De façon générale, pour réussir la transposition didactique, l'enseignant doit être capable de conduire des situations d'apprentissage en tirant parti du potentiel des TICE : travail collectif, travaux de petits groupes, travail individualisé. Il doit pouvoir utiliser les TICE pour gérer des temps de travail différenciés, prendre en compte la diversité des élèves.

La conception du journal mobilise des savoir-faire ainsi que des savoir-faire relatifs à la mise en place d'un comité de rédaction.

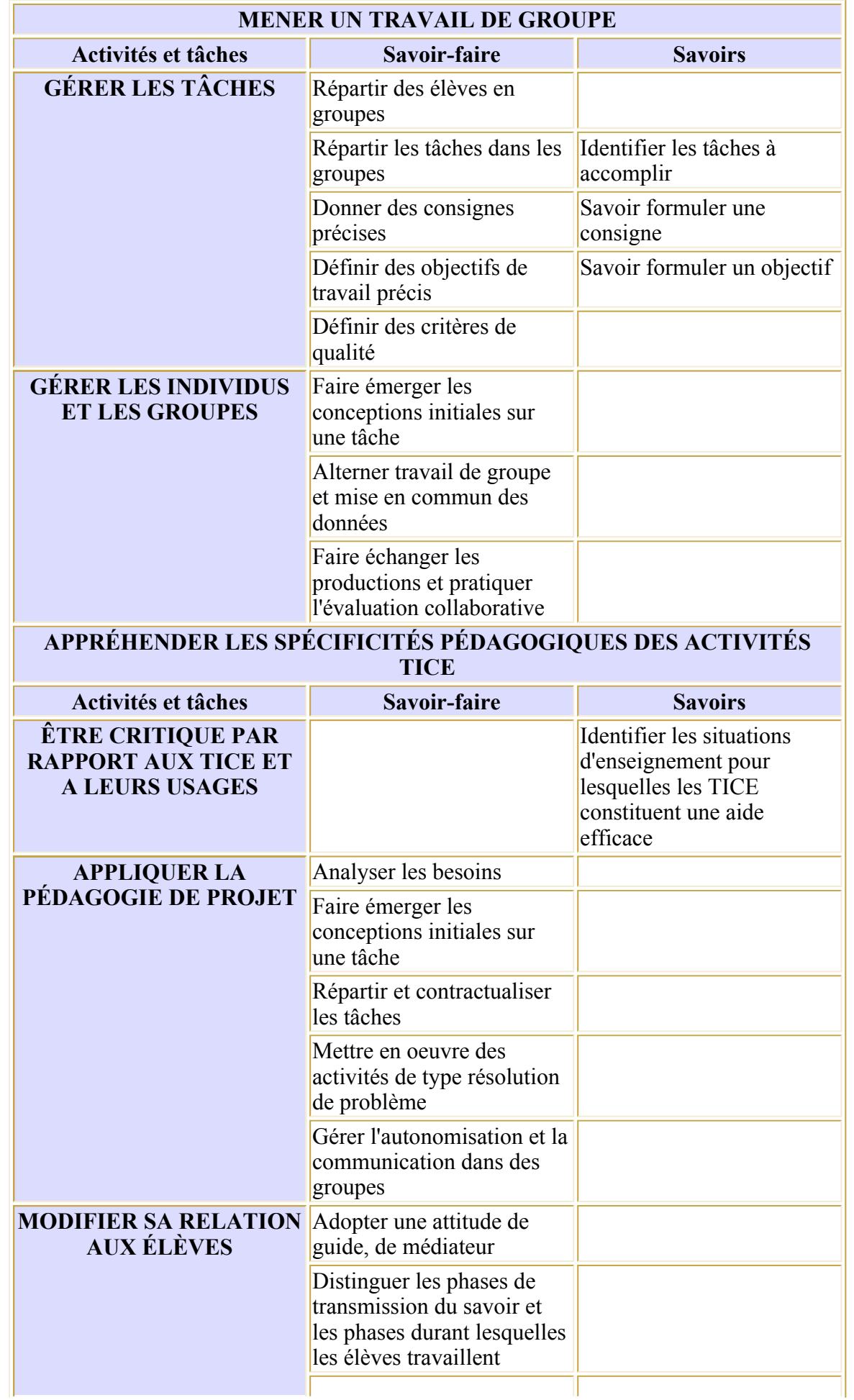

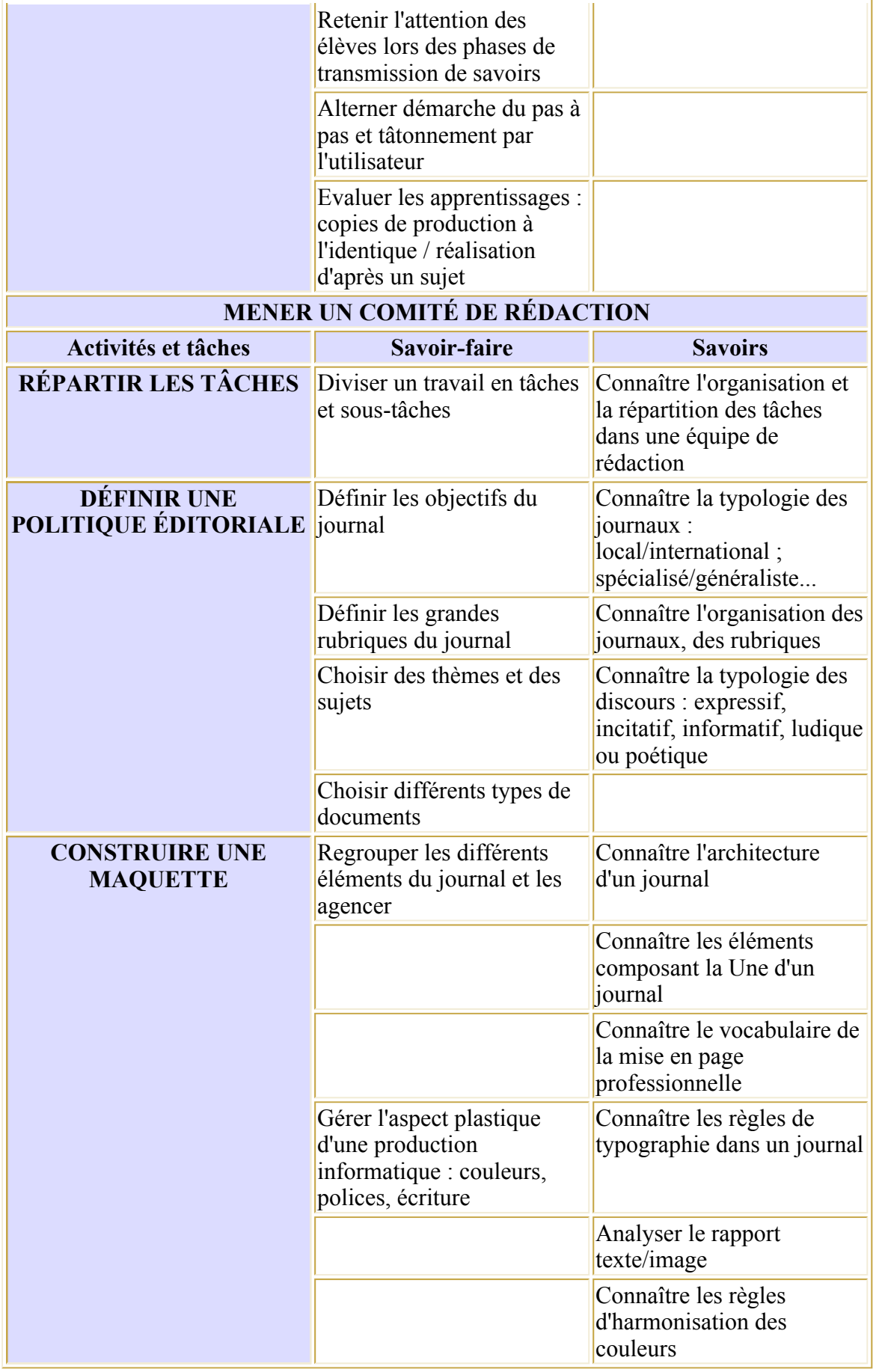

**Tableau 2** – Compétences d'ordre pédagogiques mobilisées lors de la conception d'un journal de classe.

#### **4.3. Savoirs et savoir-faire documentaires**

Intégrer les TICE dans son enseignement nécessite également la conception de situations ouvertes de recherche d'information. Cela implique des connaissances sur la dimension éthique et déontologique de l'utilisation des TICE, sur la place et le rôle des TICE dans la société ainsi que sur les notions relatives à la sécurité des informations transmises et à la fiabilité des informations reçues. La création d'un journal de classe permet de mobiliser un certain nombre de savoir-faire documentaires comme la recherche d'information en ligne et hors-ligne, l'évaluation et la sélection raisonnée des ressources et l'extraction et le traitement de ces ressources.

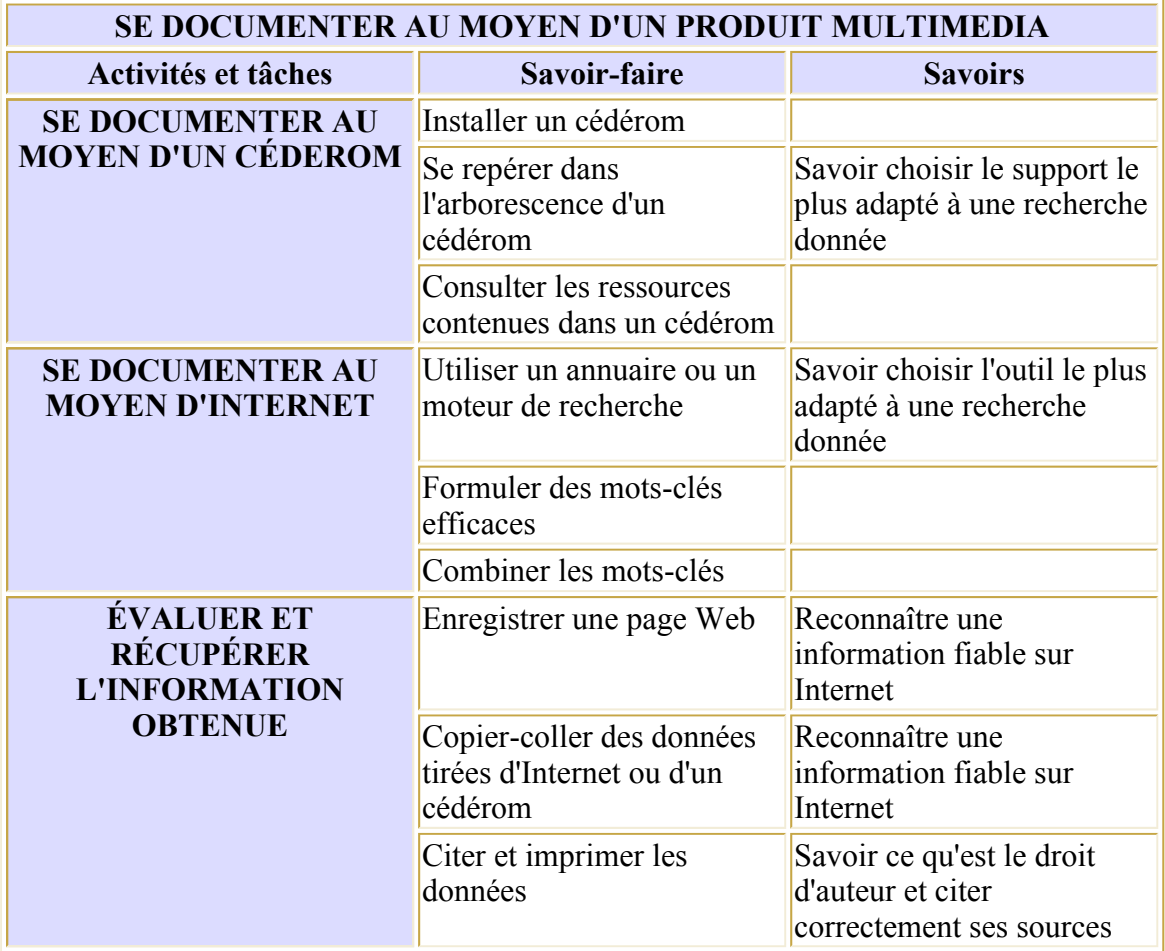

**Tableau 3** – Compétences d'ordre documentaire mobilisées lors de la conception d'un journal de classe.

# **5. Le dispositif de formation TICE à distance pour les enseignants syriens**

#### **5.1. Une réponse à des besoins multiples**

Notre objectif à terme est de dispenser une formation aux TICE à tous les enseignants de français syriens travaillant dans des établissements du primaire et du secondaire, privés ou publics, dans le cadre des accords de coopération entre le Ministère de l'Education syrien et l'Ambassade de France.

Pour ce faire, nous devons tenir compte des difficultés suivantes : nécessité d'obtenir une décharge

des professeurs concernés, déplacements des professeurs des gouvernorats éloignés problématique, problème de la consolidation et de l'approfondissement des savoirs et savoir-faire après la formation.

Jusqu'il y a peu, à l'issue des stages, un cédérom contenant des cours d'informatique était remis aux stagiaires pour leur permettre d'entretenir et d'améliorer leurs connaissances. Ces cours se présentaient sous forme de texte, ce qui présente un certain nombre d'inconvénients, parmi lesquels le manque d'attractivité des cours. Or, il est important que les professeurs qui travaillent seuls, surtout les plus éloignés, puissent disposer de cours interactifs qui exploitent réellement toutes les potentialités offertes par l'outil informatique.

Pour contrer les difficultés suscitées, le CDP mettra en place durant l'année 2005-2006 un dispositif de formation ouverte et à distance dont le premier module, déjà conçu, traite de la conception d'un journal en classe de français. Le même dispositif intégrera à moyen terme d'autres modules dans le domaine des TICE et de la didactique du français et il est prévu de créer à court terme, pour l'année 2005-2006, un second module sur la réalisation d'un roman-photo à l'aide d'un logiciel de présentation assistée par ordinateur, et un troisième module sur la création d'un site Internet.

Étant donné que le public visé est un public débutant, peu familiarisé avec les TICE et habitué à recevoir un enseignement classique très dirigé, qui risque *a priori* de se décourager une fois seul face à l'ordinateur, nous avons opté pour un dispositif de formation mixte : les professeurs bénéficiaires de la formation à distance auront suivi auparavant une formation présentielle au CDP d'une durée de neuf heures qui comprend une formation pédagogique à l'intégration des TICE en classe, une pré-formation aux logiciels à maîtriser et une formation aux outils utilisés dans le dispositif , c'est-à-dire le cédérom et la plate-forme. Ensuite, durant trois mois, ces enseignants auront des exercices d'entraînement et une production finale à effectuer et à envoyer aux tuteurs.

Pour les enseignants, le dispositif de formation à distance permettra la consolidation des acquis du présentiel par :

- l'accès à une grande quantité d'informations : informations dispensées durant le présentiel mais également ressources supplémentaires ;
- <sup>z</sup> des possibilités d'individualisation de l'apprentissage (rythme, niveau, médias) ;
- des possibilités de répétition à l'infini des tutoriels et des vidéos ;
- un travail sur la capacité d'autonomie, sur les stratégies d'apprentissage ;
- la pérennisation des relations de groupe instaurées en présentiel grâce aux échanges entre pairs au sein d'une communauté virtuelle.

Pour les formateurs du CDP, le dispositif de formation à distance permettra le suivi des enseignants et le travail sur des compétences jusqu'ici laissées de côté par manque de stratégies ou de moyens.

### **5.2. Caractéristiques du dispositif**

Le dispositif complet comprendra, en complément de la formation en présentiel, un cédérom en RichMédia comprenant des tutoriels filmés, des activités d'entraînement et les logiciels que les enseignants doivent maîtriser et un suivi à distance à travers une plate forme libre de travail collaboratif.

Le choix s'est porté sur un cédérom pour les raisons suivantes :

- $\bullet$  coûts réduits, surtout compte tenu du fait de sa reproductibilité ;
- accessibilité depuis n'importe quel ordinateur ;
- facilité d'utilisation :
- $\bullet$  interactions permises :
- intégration de médias divers ;
- capacité de stockage suffisante eu égard à nos besoins.

La plate forme de travail collaboratif choisie est Moodle, une plate-forme d'enseignement à distance gratuite et en code source ouvert, conçue pour favoriser un cadre de formation socioconstructiviste. Du côté des formateurs, elle offre des possibilités de création et d'hébergement de supports de cours, des outils de gestion du groupe ainsi que d'édition et de gestion de tests d'évaluation. Du côté des apprenants, elle offre des fonctionnalités de communication synchrone (bavardage) et asynchrone (forum) avec les autres apprenants et les tuteurs, des accès aux cours, des espaces pour envoyer ses productions, des outils de suivi des évaluations obtenues.

Le dispositif prévoit également un tutorat permettant la relance régulière des apprenants. La charge de travail occasionnée par la gestion du dispositif après sa mise en place ne devrait pas excéder deux heures hebdomadaires pour chacun des trois formateurs : tutorat technique, tutorat pédagogique et tutorat social.

Le tutorat s'exercera en grande partie sur la plate-forme, mais pourra aussi utiliser la messagerie électronique et le téléphone, en particulier pour les stagiaires ne bénéficiant pas d'une connexion Internet à domicile.

# **6. Bilan et perspectives**

Le CDP a mis en place depuis octobre 2003 des stages de formation qui ont touché près de trois cent fonctionnaires du Ministère de l'éducation syrien (privé/public ; professeurs/inspecteurs ; primaire/secondaire/Instituts movens<sup>[2]</sup>). La formation dispensée est destinée à être transposée en classe de langue française dans le cadre d'une approche communicative de l'enseignement.

Les premières formations ont permis de former les enseignants à la pédagogie du projet et à l'intégration de TICE dans le cadre de la réalisation de journal scolaire en langue française.

Nous souhaitons dans un premier temps que les enseignants puissent être capables de transposer dans leur classe les activités vues durant les formations. Des visites de classe vont prochainement nous permettre d'identifier et de sérier les difficultés sur le terrain, qu'elles soient d'ordre matériel ou pédagogique, pour ensuite réajuster contenus et modes d'apprentissage lors des formations dispensées dans les conditions idéales (nombre de postes par apprenant, de la salle multimédia du CDP.

Dans un deuxième temps, nous souhaitons que les enseignants puissent faire preuve d'autonomie face à l'outil informatique (maîtrise technique) et de créativité pour mener de nouveaux projets d'activités TICE (maîtrise pédagogique). C'est dans cette optique que lors des formations, nous donnons à voir un grand nombre d'exemples et de projets réalisés par des tiers pour élargir au mieux le champ des possibles, après réflexion sur les besoins et les spécificités du contexte local.

Dans un troisième temps, la totale appropriation des outils se vérifiera par l'adaptation des outils et de leurs usages au contexte de la classe.

Pour des usagers aguerris, nous l'avons vu plus haut, les logiciels libres peuvent être modifiés et développés. Il pourrait être envisagé par exemple de former des équipes de traducteurs pour les différents menus.

Du point de vue des contenus, au fur et à mesure que les établissement seront équipés, et que les formateurs syriens pourront transférer leurs savoirs et savoir-faire auprès de leurs collègues, l'accent sera mis sur le travail collaboratif et la communication en réseau.

Le CDP souhaite également à moyen terme mettre en place une certification afin de valoriser la formation, laquelle pourrait prendre la forme d'un diplôme professionnel de formateur aux TICE.

#### **Notes**

[1] Ce paragraphe est tiré d'une intervention du directeur du Centre de Documentation Pédagogique et attaché de coopération éducative, M. Denis TOUPIN, à l'occasion du symposium « Langues et cultures » qui s'est tenu à Alep (Syrie) les 10 et 11 octobre 2004.

[2] Équivalents de nos Instituts de formation des maîtres.

## **À propos de l'auteure**

**Christelle DEMANGE-DUCROT** est chargée de mission pour la formation continue et à distance depuis septembre 2003 au Centre de documentation pédagogique de Damas, titulaire d'un CAPES en documentation et d'un DESS en ingénierie pédagogique et de formation dans l'enseignement des langues. Elle participe à l'introduction des nouvelles technologies dans l'enseignement du français en Syrie.

#### **Courriel :** cdpdamas@scs-net.org

**Adresse :** Centre de documentation pédagogique, Service de coopération et d'action culturelle de l'ambassade de France, B.P. 3557, Damas, Syrie

**Référence de l'article :** Demange-Ducrot, C. (2005). "Orientations pour l'intégration des TICE dans l'enseignement du français en Syrie. L'exemple du centre de documentation pédagogique de Damas. ". *Apprentissage des langues et systèmes d'information et de communication (ALSIC)*, vol. 8, n° 1. pp. 245-262. http://alsic.ustrasbg.fr/v08/demange/alsic\_v08\_08-poi2.htm, mis en ligne le 15/09/2005.

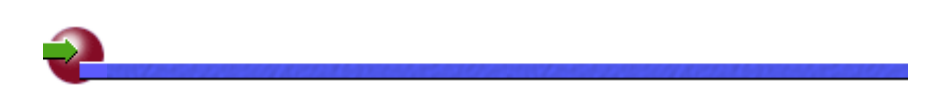

 **ALSIC| Sommaire | Consignes aux auteurs | Comité de rédaction | Inscription** 

*© Apprentissage des Langues et Systèmes d'Information et de Communication, septembre 2005*